## **Aufgabe 11 Nebenleistungen anlegen**

Zusätzlich möchte Heinz Heinrich neben Artikel und Lohnleistungen noch Nebenleistungen anlegen. Übertragen Sie bitte der folgenden Nebenleistung in Lexware.

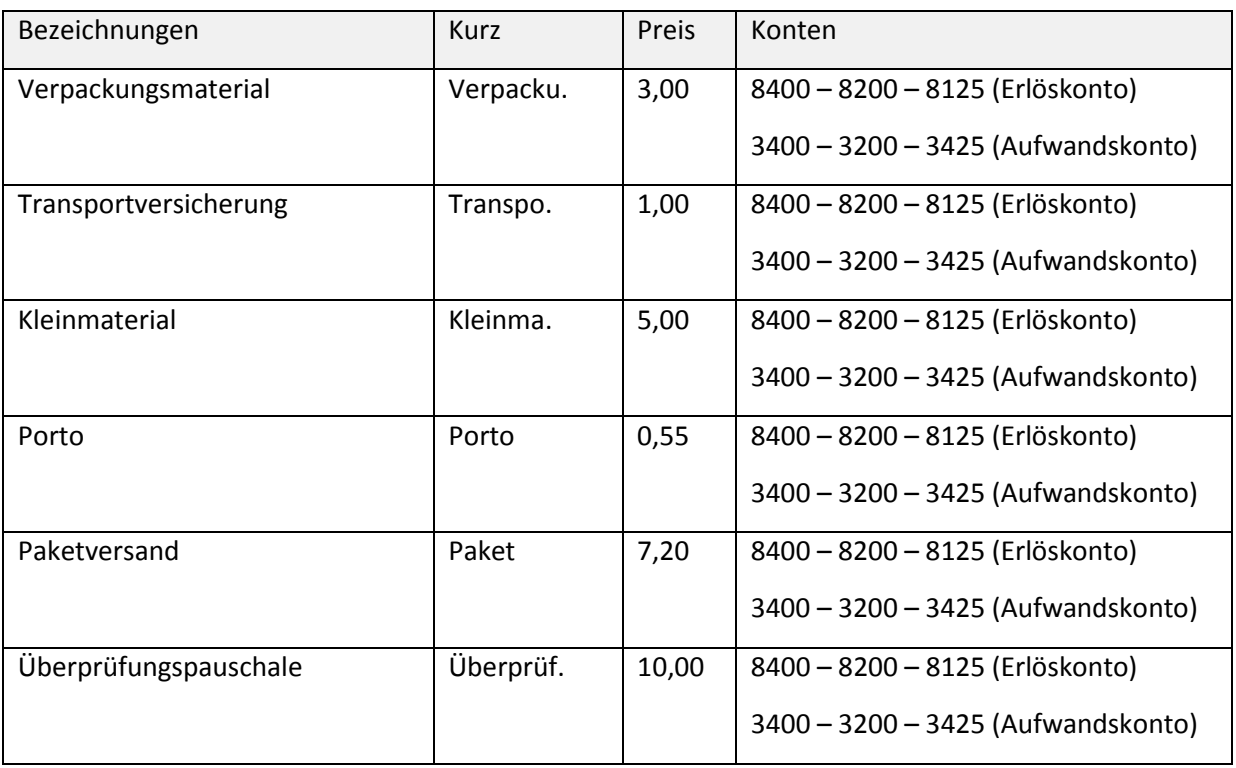